## L22: Markov Chains

#### Jeff M. Phillips

April 9, 2018

K ロ ▶ K @ ▶ K 할 ▶ K 할 ▶ | 할 | ⊙Q @

# Markov Chain: Life Lessons (ergodic)

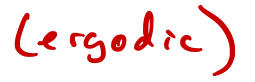

K ロ > K @ ▶ K 할 > K 할 > 1 할 | X 9 Q @

## Markov Chain : Life Lessons

▶ [L1] *Only your current position matters going forward, don't worry about the past.*

K ロ ▶ K @ ▶ K 할 X X 할 X | 할 X 1 9 Q Q ^

## Markov Chain : Life Lessons

- ► [L1] *Only your current position matters going forward, don't worry about the past.*
- ▶ [L2] *You just need to worry about one step at a time; you will get there eventually (or you won't).*

**KORK ERKER ADE YOUR** 

## Markov Chain : Life Lessons

- **II** Cnly your current position matters going forward, don't *worry about the past.*
- ▶ [L2] *You just need to worry about one step at a time; you will get there eventually (or you won't).*

**KORK ERKER ADE YOUR** 

**ICE**  $|L3|$  *In the limit, everyone has perfect karma.* 

Graphs

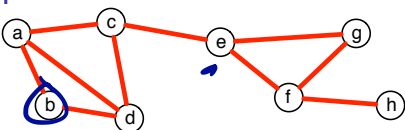

**Mathematically:**  $G = (V, E)$  where

 $V = \{a, b, c, d, e, f, g\}$  and  $\mathcal{F} = \Big\{ \{a,b\}, \{a,c\}, \{a,d\}, \{b,d\}, \{c,d\}, \{c,e\}, \{e,f\}, \{e,g\}, \{f,g\}, \{f,h\} \Big\}.$ 

Matrix-Style: As a matrix with 1 if there is an edge, and 0 otherwise. (For a directed graph, it may not be symmetric).

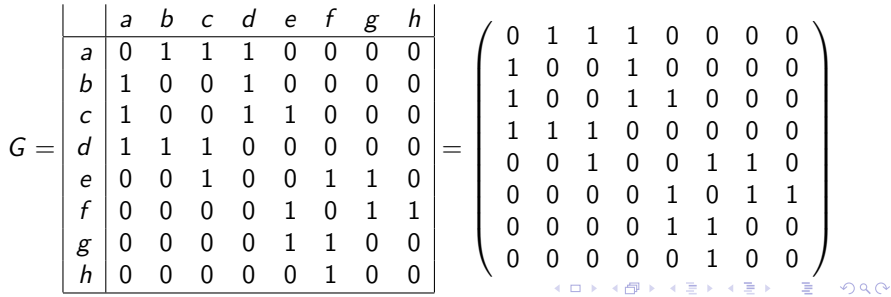

## **Markov Chain**

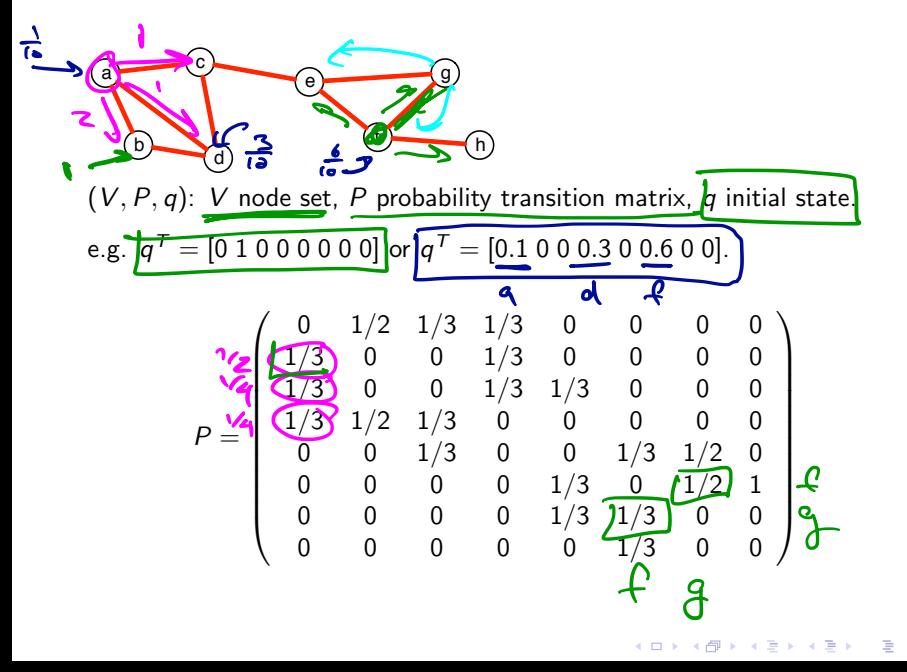

 $299$ 

$$
P = \begin{pmatrix}\n0 & 0 & 1/2 & 1/3 & 1/3 & 0 & 0 & 0 & 0 \\
1/3 & 0 & 0 & 1/3 & 1/3 & 0 & 0 & 0 \\
1/3 & 1/2 & 1/3 & 0 & 0 & 0 & 0 & 0 \\
0 & 0 & 1/3 & 0 & 0 & 1/3 & 1/2 & 0 \\
0 & 0 & 0 & 0 & 1/3 & 0 & 1/2 & 1 \\
0 & 0 & 0 & 0 & 0 & 1/3 & 1/3 & 0 & 0 \\
0 & 0 & 0 & 0 & 0 & 1/3 & 1/3 & 0 & 0\n\end{pmatrix}
$$
 and  $q^T = [0 1 0 0 0 0 0 0]$   
\n
$$
q_1 = Pq = \begin{bmatrix} 1 & 0 & 0 & \frac{1}{2} & 0 & 0 & 0 & 0 \end{bmatrix}^T.
$$

K ロ ▶ K @ ▶ K 할 > K 할 > 1 할 > 1 ⊙ 9 Q @

$$
P = \begin{pmatrix}\n0 & 1/2 & 1/3 & 1/3 & 0 & 0 & 0 & 0 \\
1/3 & 0 & 0 & 1/3 & 0 & 0 & 0 & 0 \\
1/3 & 0 & 0 & 1/3 & 1/3 & 0 & 0 & 0 \\
1/3 & 1/2 & 1/3 & 0 & 0 & 0 & 0 & 0 \\
0 & 0 & 1/3 & 0 & 0 & 1/3 & 1/2 & 0 \\
0 & 0 & 0 & 0 & 1/3 & 0 & 1/2 & 1 \\
0 & 0 & 0 & 0 & 0 & 1/3 & 0 & 0\n\end{pmatrix} \text{ and } q^T = \begin{bmatrix} 0 & 1 & 0 & 0 & 0 & 0 & 0 \\
0 & 1 & 0 & 0 & 0 & 0 & 0 \\
0 & 0 & 0 & 0 & 0 & 1/3 & 0 & 0\n\end{bmatrix}^T.
$$
\n
$$
q_2 = Pq_1 = PPq = \begin{bmatrix} \frac{1}{2} & 0 & 0 & \frac{1}{2} & 0 & 0 & 0 & 0 \end{bmatrix}^T.
$$
\n
$$
q_3 = \begin{bmatrix} \frac{1}{2} & 0 & 0 & \frac{1}{2} & \frac{2}{6} & \frac{1}{6} & 0 & 0 & 0 & 0 \end{bmatrix}^T.
$$

K ロ ▶ K @ ▶ K 할 > K 할 > 1 할 > 1 ⊙ 9 Q @

$$
P = \begin{pmatrix}\n0 & 1/2 & 1/3 & 1/3 & 0 & 0 & 0 & 0 \\
1/3 & 0 & 0 & 1/3 & 0 & 0 & 0 & 0 \\
1/3 & 0 & 0 & 1/3 & 1/3 & 0 & 0 & 0 \\
1/3 & 1/2 & 1/3 & 0 & 0 & 0 & 0 & 0 \\
0 & 0 & 1/3 & 0 & 0 & 1/3 & 1/2 & 0 \\
0 & 0 & 0 & 0 & 1/3 & 0 & 1/2 & 1 \\
0 & 0 & 0 & 0 & 0 & 1/3 & 0 & 0\n\end{pmatrix} \text{ and } q^T = \begin{bmatrix} 0 & 1 & 0 & 0 & 0 & 0 & 0 \\
0 & 1 & 0 & 0 & 0 & 0 & 0 \\
0 & 0 & 0 & 0 & 0 & 1/3 & 0 & 0\n\end{bmatrix}^T.
$$
  
\n
$$
q_2 = Pq_1 = PPq = P^2q = \begin{bmatrix} \frac{1}{2} & \frac{1}{2} & \frac{2}{2} & \frac{1}{2} & 0 & 0 & 0 & 0 \end{bmatrix}^T.
$$
  
\n
$$
q_3 = Pq_2 = \begin{bmatrix} \frac{1}{3} & \frac{1}{3} & \frac{1}{9} & \frac{1}{3} & \frac{1}{9} & 0 & 0 & 0 \end{bmatrix}^T.
$$

K ロ ▶ K @ ▶ K 할 > K 할 > 1 할 > 1 ⊙ 9 Q @

$$
P = \begin{pmatrix}\n0 & 1/2 & 1/3 & 1/3 & 0 & 0 & 0 & 0 \\
1/3 & 0 & 0 & 1/3 & 0 & 0 & 0 & 0 \\
1/3 & 1/2 & 1/3 & 0 & 0 & 0 & 0 & 0 \\
0 & 0 & 1/3 & 0 & 0 & 0 & 0 & 0 \\
0 & 0 & 0 & 0 & 1/3 & 0 & 1/2 & 1 \\
0 & 0 & 0 & 0 & 0 & 1/3 & 1/3 & 0 & 0 \\
0 & 0 & 0 & 0 & 0 & 1/3 & 1/3 & 0 & 0\n\end{pmatrix} \text{ and } q^T = [0 1 0 0 0 0 0 0]
$$
\n
$$
q_1 = Pq = \begin{bmatrix} \frac{1}{2} & 0 & 0 & \frac{1}{2} & 0 & 0 & 0 & 0 \end{bmatrix}^T.
$$
\n
$$
q_2 = Pq_1 = PPq = P^2q = \begin{bmatrix} \frac{1}{6} & \frac{2}{6} & \frac{2}{6} & \frac{1}{6} & 0 & 0 & 0 & 0 \end{bmatrix}^T.
$$
\n
$$
q_3 = Pq_2 = \begin{bmatrix} \frac{1}{3} & \frac{1}{9} & \frac{1}{3} & \frac{1}{9} & \frac{1}{3} & 0 & 0 & 0 \end{bmatrix}^T.
$$

K ロ ▶ K @ ▶ K 할 ▶ K 할 ▶ | 할 | ⊙Q @

In the limit:  $q_n = P^n q$ 

 $g_{*}$   $\ll$  ergodic

$$
P = \begin{pmatrix}\n0 & 1/2 & 1/3 & 1/3 & 0 & 0 & 0 & 0 \\
1/3 & 0 & 0 & 1/3 & 1/3 & 0 & 0 & 0 \\
1/3 & 1/2 & 1/3 & 0 & 0 & 0 & 0 & 0 \\
0 & 0 & 1/3 & 0 & 0 & 1/3 & 1/2 & 0 \\
0 & 0 & 0 & 0 & 1/3 & 0 & 1/2 & 1 \\
0 & 0 & 0 & 0 & 0 & 1/3 & 0 & 0\n\end{pmatrix} \text{ and } q^T = \begin{bmatrix} 0 & 1 & 0 & 0 & 0 & 0 & 0 \\
0 & 1 & 0 & 0 & 0 & 0 & 1/3 \\
0 & 0 & 0 & 0 & 0 & 1/3 & 0 & 0\n\end{bmatrix}^T
$$
\n
$$
q_1 = Pq = \begin{bmatrix} \frac{1}{2} & 0 & 0 & \frac{1}{2} & 0 & 0 & 0 & 0 \end{bmatrix}^T
$$
\n
$$
q_2 = Pq_1 = PPq = P^2q = \begin{bmatrix} \frac{1}{6} & \frac{2}{6} & \frac{2}{6} & \frac{1}{6} & 0 & 0 & 0 & 0 \end{bmatrix}^T
$$
\n
$$
q_3 = Pq_2 = \begin{bmatrix} \frac{1}{3} & \frac{1}{9} & \frac{1}{9} & \frac{1}{3} & \frac{1}{9} & 0 & 0 & 0 \end{bmatrix}^T
$$
\n
$$
\text{In the limit: } q_n = P^nq
$$
\n
$$
\text{Max } \text{2eV}
$$
\n
$$
\text{[L1] Only your current position matters going forward,}
$$

*don't worry about the past.* .

 $T_{wo}$  wags to think about  $M$ 

 $(1)$  Random Walk. lists of the set of the set of the set of the set of the set of the set of the set of the set of the set of th<br>Use of the set of the set of the set of the set of the set of the set of the set of the set of the set of the <br>

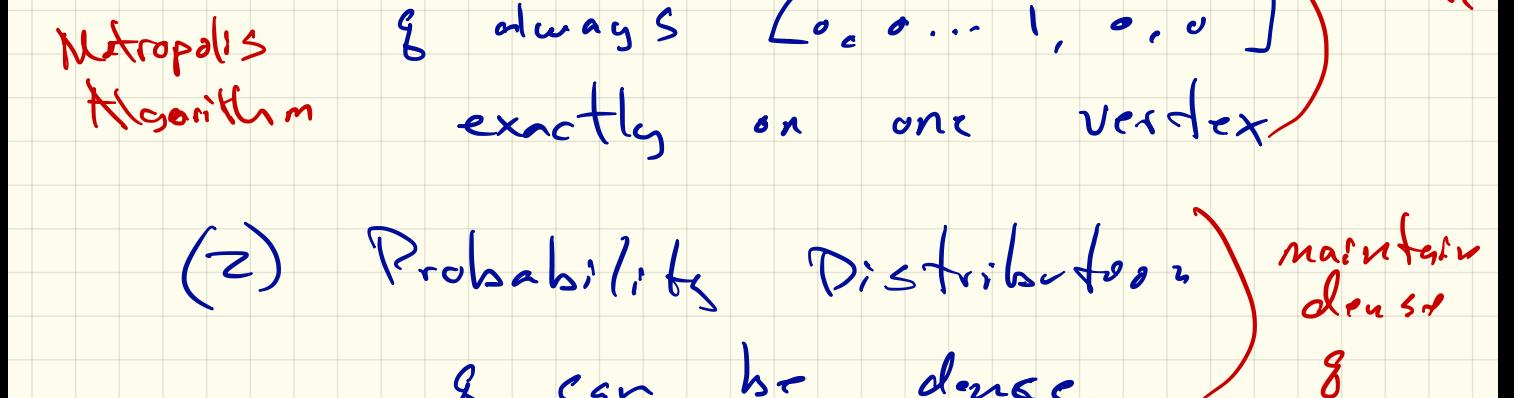

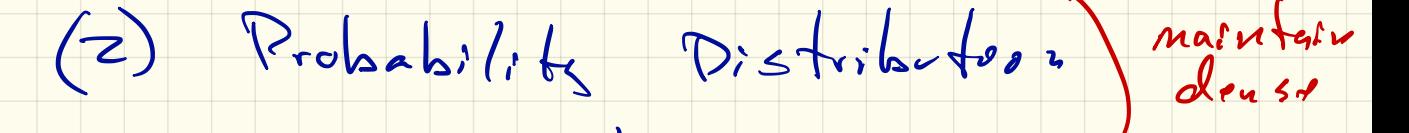

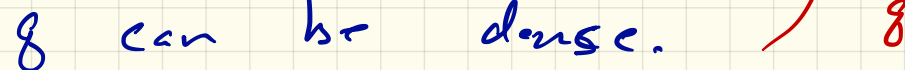

 $n$  states (2) takes  $o(n)$  space

 $(1)$  takes  $O(\log n)$  space

Cyclic Examples

 $\overline{\phantom{0}}$ 

 $\left(\begin{array}{cc} 0 & 1 \\ 1 & 0 \end{array}\right)$  $\sqrt{ }$  $\overline{1}$ 010 001 100 1 A 0 0 1*/*2 1*/*2 1*/*2 1*/*2 0 1*/*40 0 0 01*/*4 1*/*40 0 0 01*/*4 1*/*40 0 0 01*/*4 1*/*40 0 0 01*/*4 0 1*/*2 1*/*2 1*/*2 1*/*2 0  $\sqrt{2}$  $\begin{array}{c} \hline \end{array}$ : MC altreate between at  $first$  apoch  $6$  site  $722$  $\mathcal{L}$  $\sqrt{\frac{6}{9}}$ @  $b$ ipartite graph

 $290$ K ロ ▶ K 御 ▶ K 君 ▶ K 君 ▶ ... 目

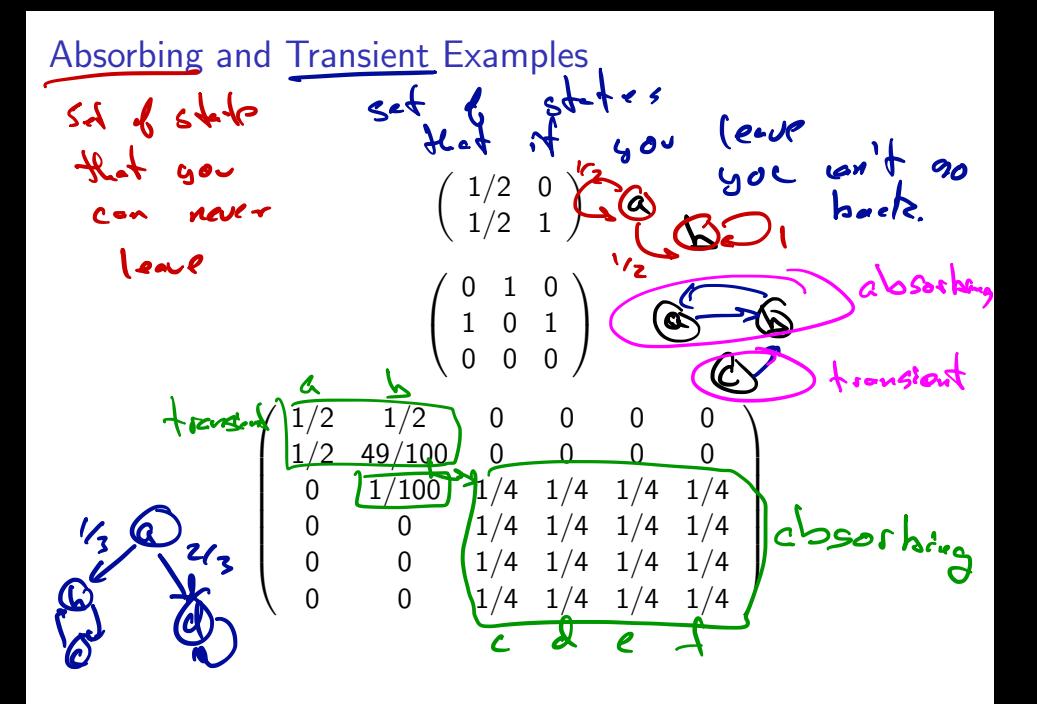

K ロ ▶ K @ ▶ K 경 ▶ K 경 ▶ 《 경 》  $2Q$ 

## **Unconnected Examples**

$$
\begin{pmatrix}\n1 & 0 \\
0 & 1\n\end{pmatrix}\n\qquad\n\begin{pmatrix}\n0 & 1 & 0 \\
1 & 0 & 0 \\
0 & 0 & 1\n\end{pmatrix}
$$
\n
$$
\begin{pmatrix}\n0 & 1 & 0 \\
1 & 0 & 0 \\
0 & 0 & 1\n\end{pmatrix}\n\qquad\n\begin{pmatrix}\n0 & 0 & 0 \\
0 & 0 & 0 \\
0 & 0 & 1/3 \\
0 & 0 & 1/3 \\
0 & 0 & 0\n\end{pmatrix}
$$
\n
$$
\begin{pmatrix}\n1/2 & 1/2 & 0 & 0 & 0 \\
0 & 0 & 1/3 & 1/2 & 1/3 & 0 \\
0 & 0 & 0 & 0 & 0 & 1\n\end{pmatrix}
$$

K ロ K K (메 K K X B K X B H X B K O Q Q C

Limiting State  
\nMC is 
$$
\frac{ergodic}{noH}
$$
 if  $\frac{1}{o}$ 

\nis  $\frac{noH}{o}$  (logality,  $\frac{en_{\text{out}}}{2}$ )

\nLet  $P^* = P^n$  as  $n \to \infty$ .  
\nLet  $q_* = P^*q$ .

\nLet  $q_* = P^*q$ .

\nNote *peridend* of  $g$  is  $\frac{1}{o}$  is  $\frac{1}{o}$ .

イロトメタトメミトメミト (ミ) の女々

#### Limiting State

Let 
$$
P^* = P^n
$$
 as  $n \to \infty$ .  
Let  $q_* = P^*q$ .

[L2] *You just need to worry about one step at a time; you will get there eventually (or you won't).*

K ロ ▶ K @ ▶ K 할 > K 할 > 1 할 > 1 이익어

#### Delicate Balance

Let 
$$
P^* = P^n
$$
 as  $n \to \infty$ .  
Let  $q_* = P^*q$ .  
Also  $q_* = PP^*q$  thus  $q_* = PQ_*$ .

So the probability of (being in a state *i* and leaving to *j*) is the

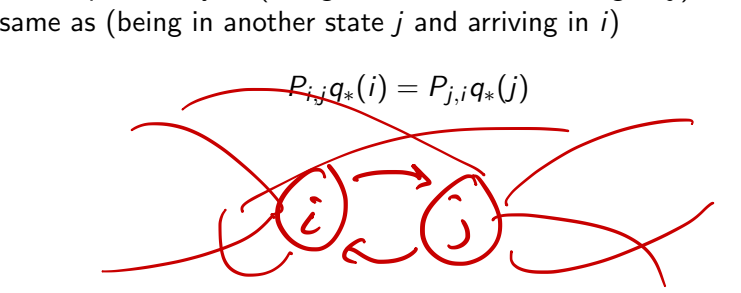

#### Delicate Balance

Let 
$$
P^* = P^n
$$
 as  $n \to \infty$ .  
Let  $q_* = P^*q$ .  
Also  $q_* = PP^*q$  thus  $q_* = PQ_*$ .

So the probability of (being in a state *i* and leaving to *j*) is the same as (being in another state *j* and arriving in *i*)

$$
P_{i,j}q_*(i)=P_{j,i}q_*(j)
$$

[L3] *In the limit, everyone has perfect karma.*

**K ロ ▶ K @ ▶ K 할 X X 할 X → 할 X → 9 Q Q ^** 

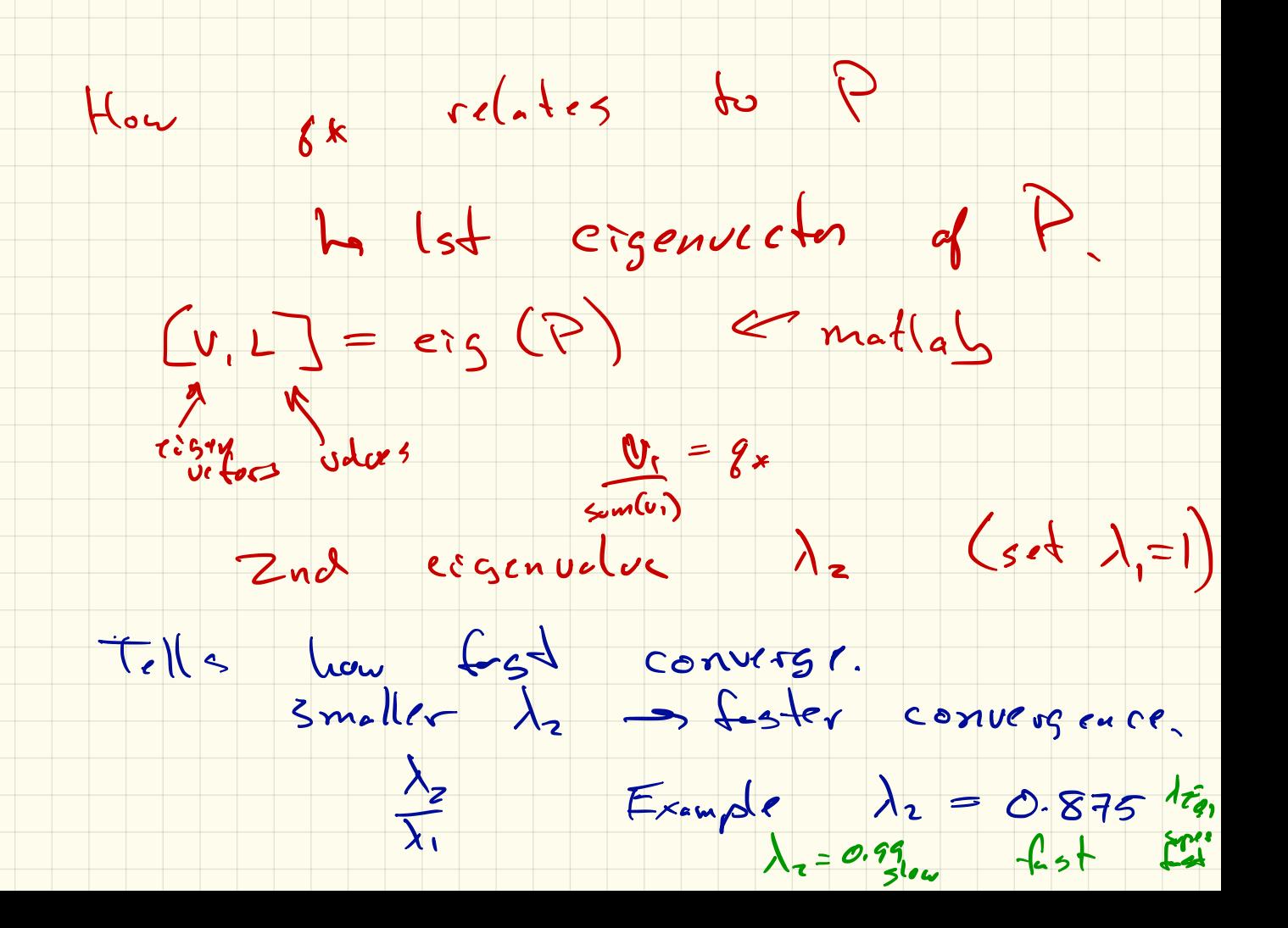

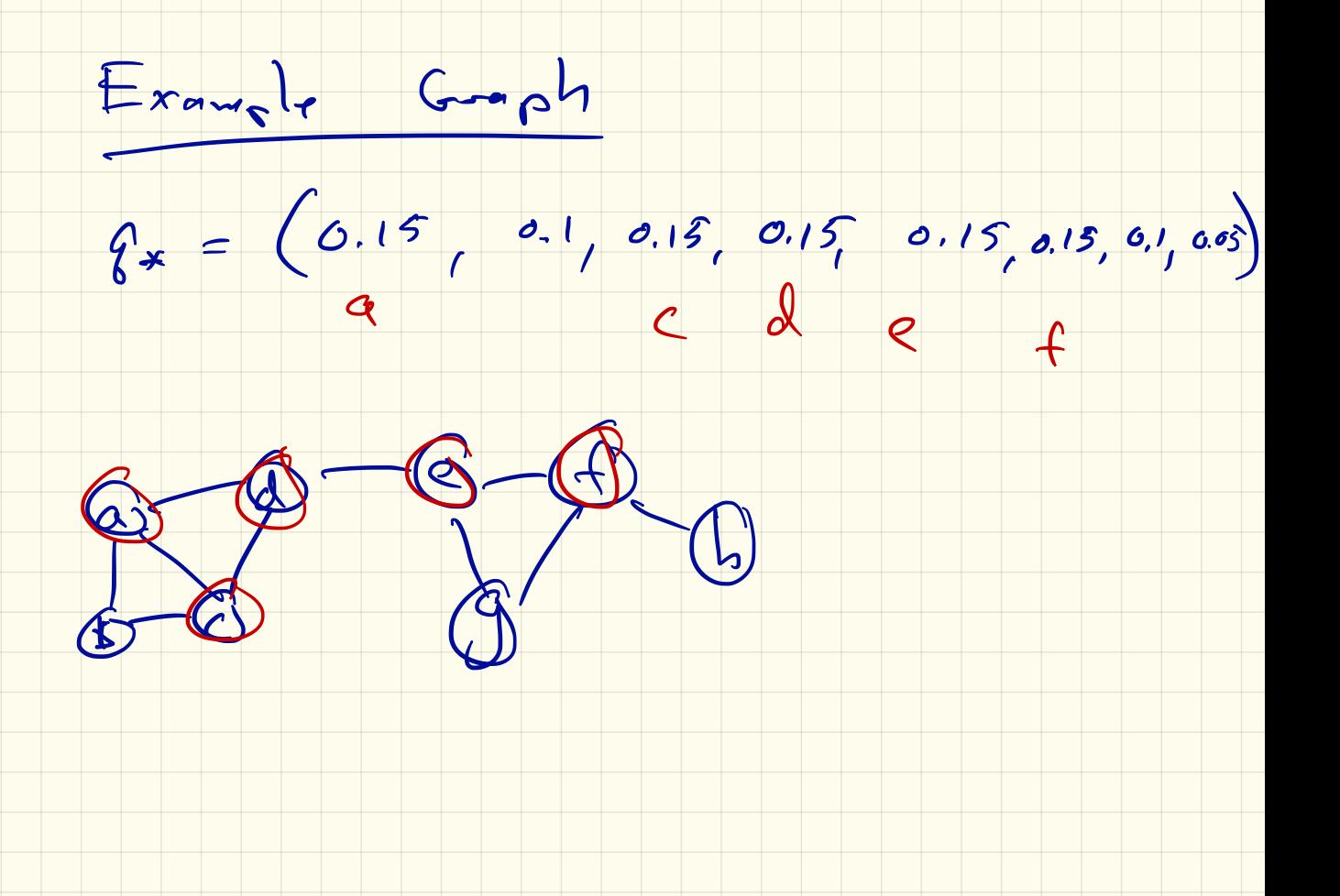

## Metropolis Algorithm

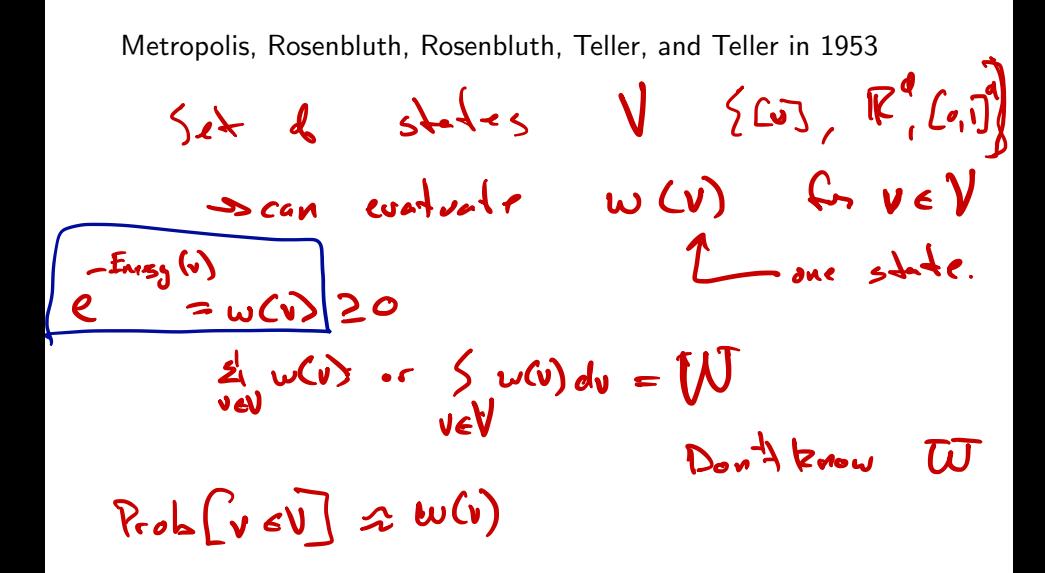

**KORK STRAIN A BAR SHOP** 

## Metropolis Algorithm

Metropolis, Rosenbluth, Rosenbluth, Teller, and Teller in 1953

| Metropolis on V and w                                 | trac                                                               | l         |
|-------------------------------------------------------|--------------------------------------------------------------------|-----------|
| Initialize $v_0 = [0 0 0 \dots 1 \dots 0 0]^T$ .      |                                                                    |           |
| repeat                                                | Generate $u \sim K(v, \cdot) = e^{-\frac{1}{2}w \cdot \sqrt{1/2}}$ |           |
| if $(w(u) \ge w(v_i))$ then                           | Set $v_{i+1} = u$                                                  |           |
| else                                                  | With probability $w(u)/w(v)$ set $v_{i+1} = u$                     |           |
| else                                                  | Set $v_{i+1} = v_i$                                                | for $v_i$ |
| until "converged"<br>return $V = \{v_1, v_2, \dots\}$ | Un $v_0$                                                           |           |
| for $U_m$ = $\frac{w(v_m)}{w_0}$                      |                                                                    |           |